**การพัฒนาระบบงานธุรการและงานเลขานุการส่วนตัว**

**นางสาวชัชชฎา กนกพฤกษ์**

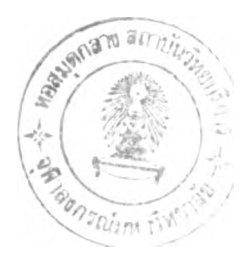

**วิทยานิพนธ์นี้เปีนส่วนหนึ่งของการศึกษาตามหลักสูตรปริญญาวิทยาศาสตรมหาบัณฑิต สาขาวิชาวิทยาศาสตร์คอมพิวเตอร์ ภาควิชาวิศวกรรมคอมพิวเตอร์ บัณฑิตวิทยาลัย ชุฬาลงกรณมหาวิทยาลัย ปีการศึกษา 2541 ISBN 974-332 - 170-5 ลิขสิทธ์ของบัณฑิตวิทยาลัย ชุฬาลงกรณ์มหาวิทยาลัย**

### A DEVELOPMENT OF ADMINISTRATIVE OFFICE AND PRIVATE SECRETARY WORKS

Miss Chatchada Kanokpruk

A Thesis Submitted in Partial Fulfillment of the Requirements for the Degree of Master of Science in Computer Science Department of Computer Engineering Graduate School Chulalongkorn University Academic Year 1998 ISBN 974-332-170-5

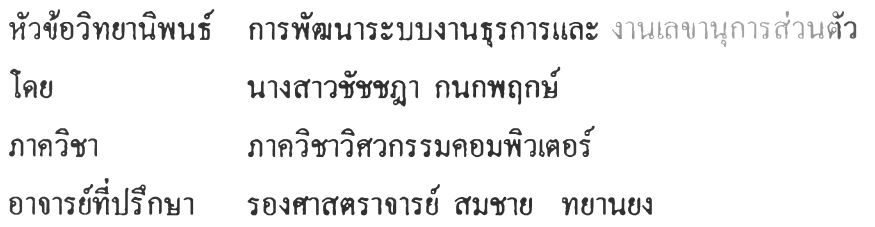

บัณฑิตวิทยาลัย จุฬาลงกรณ์มหาวิทยาลัย อนุมัติให้นับวิทยานิพนธ์ฉบับนี้เป็นส่วนหนึ่งของ การสืกษาตามหลักสูตรปริญ ญ ามหาบัณ พิ

**GNt,**  $\mathbf{r}$  :

คณบดีบัณฑิตวิทยาลัย

(ศาสตราจารย์ นายแพทย์ ศุภวัฒน์ ชุติ'วงศ์)

คณ ะกรรมการสอบวิท ยานิพ นธ์

 $\{ \gamma_{\sim} \mid \beta_0 \cap \mathcal{L} \}$ 

(ผู้ช่วยศาสตราจารย์ วิชาญ เลิศวิภาตระกูล)

้<br>……………………………… อาจารย์ที่ปรึกษา

(รองศาสตราจารย์ สมชาย ทยานยง)  $241$ ี<br>………………… กรรมการ

(รองศาสตราจารย์ดร.วันชัย ริ้วไพบุลย์)

<u>เท่นง์ สุกผมผล</u>์

(อาจารย์'ดร.ธาราทิพย์ สุวรรณ ศาสตร์)

ชัชชฎา กนกพฤกษ์ ะ การพัฒนาระบบงานธุรการและ งานเลขานุการส่วนตัว (A DEVELOPMENT OF ADMINISTRATIVE OFFICE AND PRIVATE SECRETARY WORKS) อาจารย์ที่ปรึกษา:รศ.สมชาย ทขานยง ; 154หน้า. ISBN 974-332-170-5.

วิทยานิพนธ์นี้ มีวัตถุประสงค์เพื่อพัฒนาระบบงานธุรการและเลขานุการส่วนตัวโดยใช้ โถตัส โน้ต สำหรับประยุกต์ใช้งานในสำนักงานอัต โนมัติแทนการทำงานในรูปแบบเดิมที่มีการใช้ กระดาษในการติดต่อส์อสารเป็นหลัก ไปเป็นการติดต่อส์อสารกันผ่านทางจดหมายอิเล็กทรอนิกส์ และ ใช้ข้อมูลข่าวสารทำงานร่วมลันได้อย่างมีประสิทธิภาพและเป็นระบบ สำหรับการวิเคราะห์ระบบเริ่มจาก การรวบ รวมข้อมูล ที่ได้จากการสัมภาษณ ์และเอกสารในระบบงานของ บริษัท จี.อี.เอส จำกัด และ บริษัท ท วิศวกรรม จำกัด เป็นหลัก จากนันจึงได้ทำการออกแบบและพัฒ นาระบบซึ่งแบ่งออกเป็น 5 ระบบงานย่อย ได้แก่ งานนัดหมาย งานข้อมูลผู้มาติดต่อ งานเอกสาร งานบัญชีเงินสดย่อย และ งานติดตามการคำเนินงาน โดยมีระบบจดหมายอิเล็กทรอนิกส์แจ้งเตือนการทำงานขั้นตอนต่างๆ รวมทั้ง รายงานสรูปส่งไปยังบุคคลที่เกี่ยวข้องโดยอัตโนมัติ ระบบงานธุรการและเลขานุการส่วนตัวนี้ทำงานใน ลักษณ ะไคลเอนต์/เซิร์ฟเวอร์ โดยตัวระบบจะลุกติดตังที่เครื่องเซิร์ฟเวอร์เพื่อให้บริการลับผู้ใช้งานผ่าน ทางระบบเครือข่าย และมีระบบรักษาความปลอดภัยคอยตรวจสอบสิทธิในการเข้าใช้ระบบฐานข้อมูล ของผู้ไช้อีกด้วย

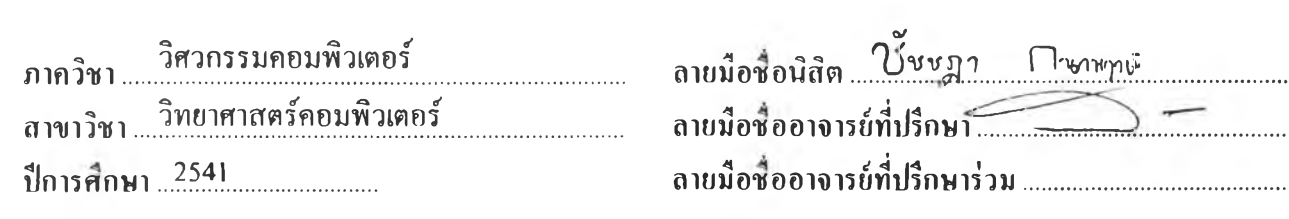

#### **fiM ท์ท้นแ**m i m i n n î i n 'i m i **t**น พ **นฑ์flใ**ทใ**แกรกนสืเๆเท ก์แ**พทาแน่ทเค**ย )**

#### # # C818290 : MAJOR COMPUTER SCIENCE KEY WORD: ADMINISTRATIVE OFFICE / PRIVATE SECRETARY / OFFICE AUTOMATION / LOTUS NOTES CHATCHADA KANOKPRUK : A DEVELOPMENT OF ADMINISTRATIVE OFFICE AND PRIVATE SECRETARY WORKS. THESIS ADVISOR : ASSOC. PROF. SOMCHAI TAYANYONG. 154 pp. ISBN 974-332-170-5.

This thesis has the objective to develop administrative office and private secretary works system using Lotus Notes. For the new office automation, this system is used to replace the old paper work style to communicate by electronic mail and collaborate  $\cdot$ by information base efficiently and systematically. In the system analysis process, the data is mainly collected by interviewing and work documents from G.E.S Co.,ltd. and Chula Engineering Co.,ltd. The system is designed and developed into 5 subsystems: appointment work, contact information work, document work, cash account work, and activity tracking work. This system has automatic electronic mail alert for work progress and summary reports sending to concerned person. The administrative office and private secretary works system is client/server application. It is installed in servers for servicing the end-users via network system and also has a security system to authenticate user's accessibility.

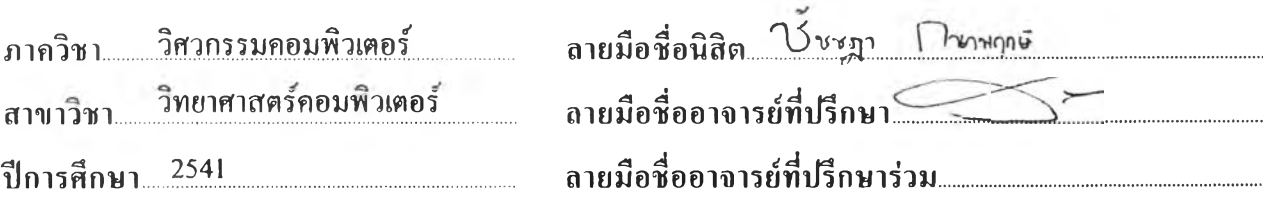

## กิตติกรรมประกาศ

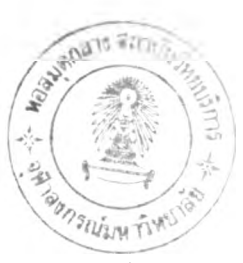

วิทยานิพนธ์ฉบับนีได้สำเร็จลุล่วงไปได้ด้วยความช่วยเหลืออย่างดียิ่งของ รส.สมชาย ทยานยง อาจารย่ที่ปรีภษา และขอขอบคุณผส.วิชาญ เลิสวิภาตระกูล รส.คร.วันชัย *ริ้ว'*ไพมูลย์ และ อาจารย์ ดร.ธาราทิพย์ สุวรรณศาสตร์ ที่กรุณาเสียสละเวลาเป็นกรรมการวิทยานิพนธ์

ขอขอบคุณ บริษัท จุฬาวิสวกรรม จำกัด และ บริษัท นีอี.เอส จำกัด ที่กรุณาให้ข้อมูลต่างๆที่ เป็นประโยชนต่อการทำวิทยานิพนธ์

ขอขอบคุณพนักงานจากสูนย์เทคโนโลยีอิเล็กทรอนิกส์และคอมพิวเตอร์แห'งชาติ ที่ให้ข้อ เสนอแนะและคำปรึกษา ขอบคุณเพื่อนนิสิตรุ่นพี่และเพื่อนนิสิตในรุ่นเดียวกันหลายท่านที่ให้กำลังใจ ให้ข้อเสนอแนะ และข้อมูลในด้านต่างๆ เช่นเดียวกัน ผู้วิจัยขอขอบคุณท่านอื่นๆ ที่มีส่วนช่วยในการ ท่าวิทยานิพนธ์ที่ไม่ได้กล่าวนามมา ณ โอกาสนีด้วย

สุดท้ายนี ผู้วิจัยใคร่ขอกราบขอบพระคุณบิดามารดาที่สนับสมูนในด้านต่างๆ และให้กำลังใจ แก่ผู้วิจัยเสมอมาจนสำเร็จการสืกษา

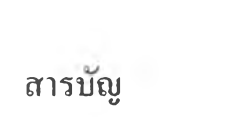

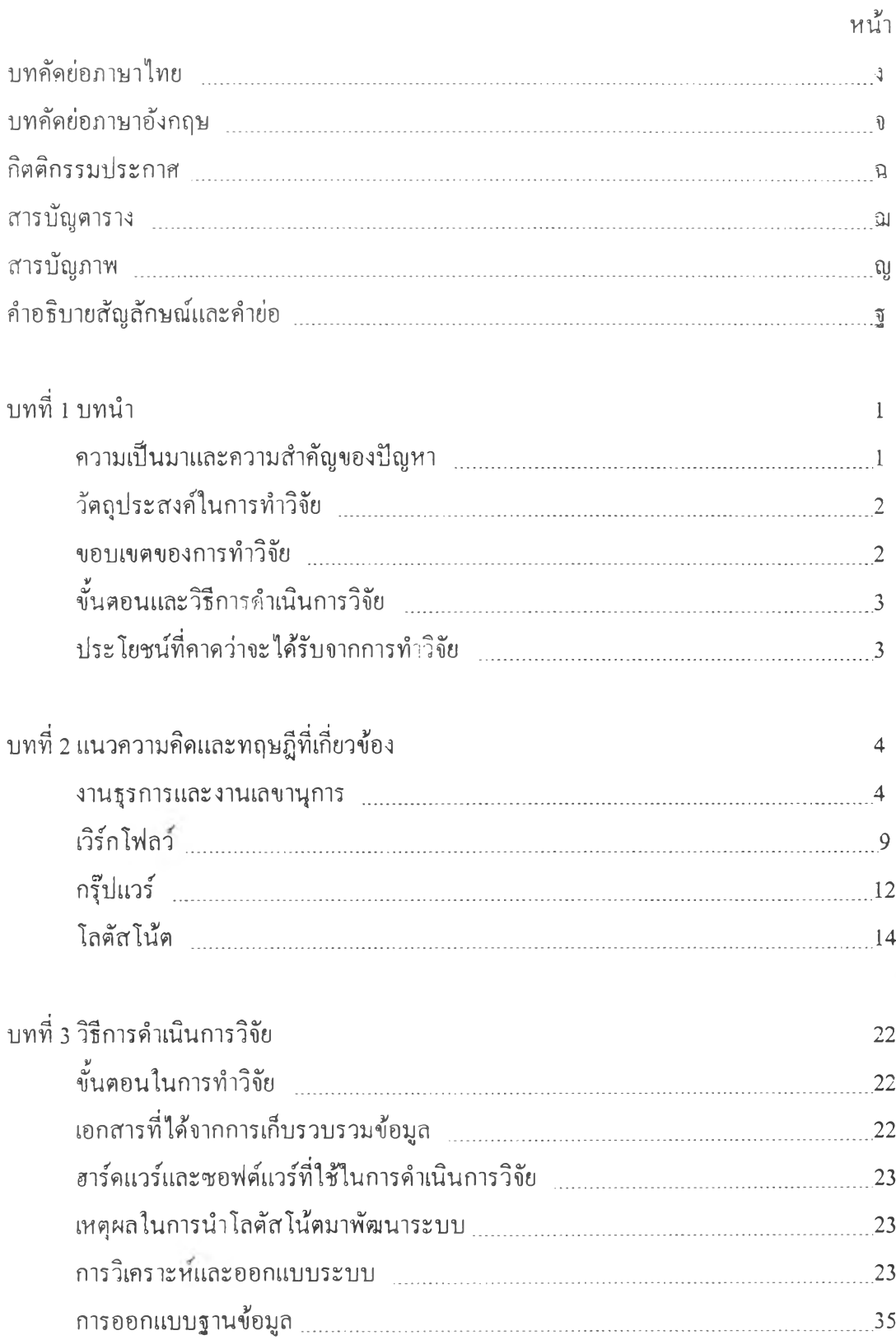

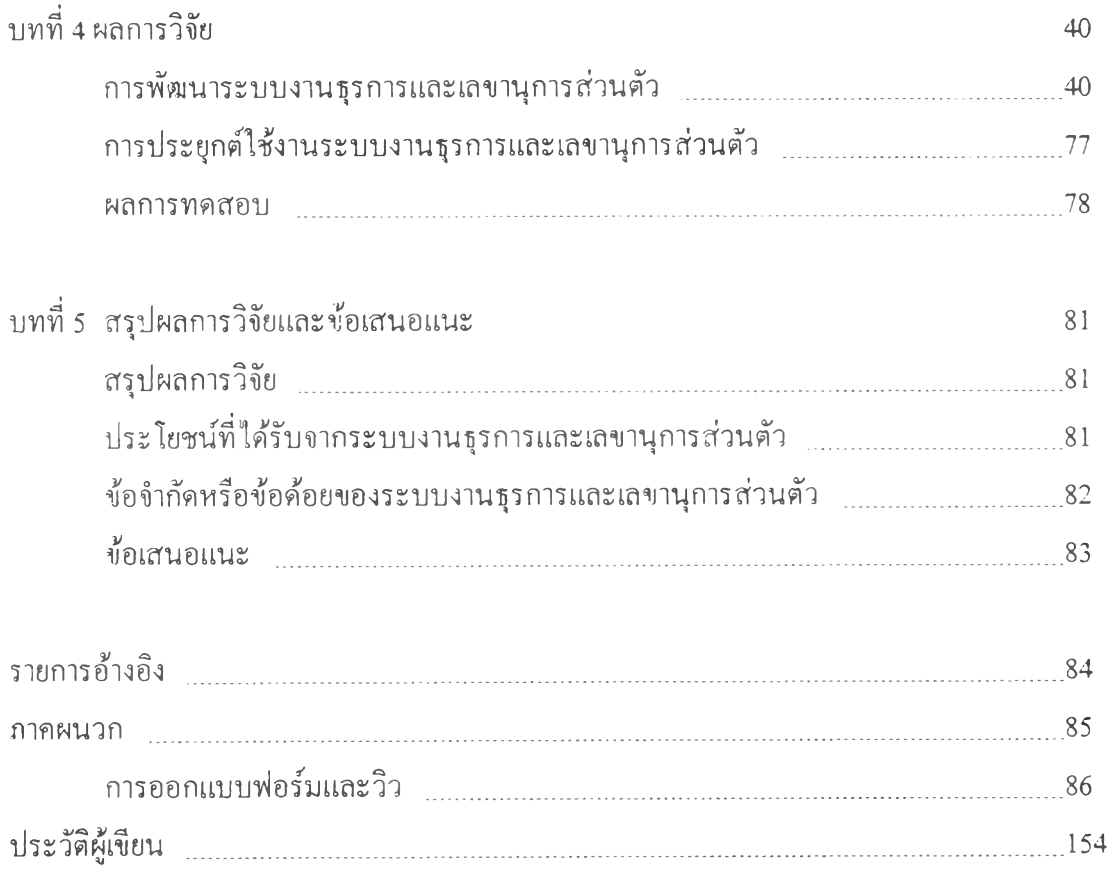

# สารบัญตาราง

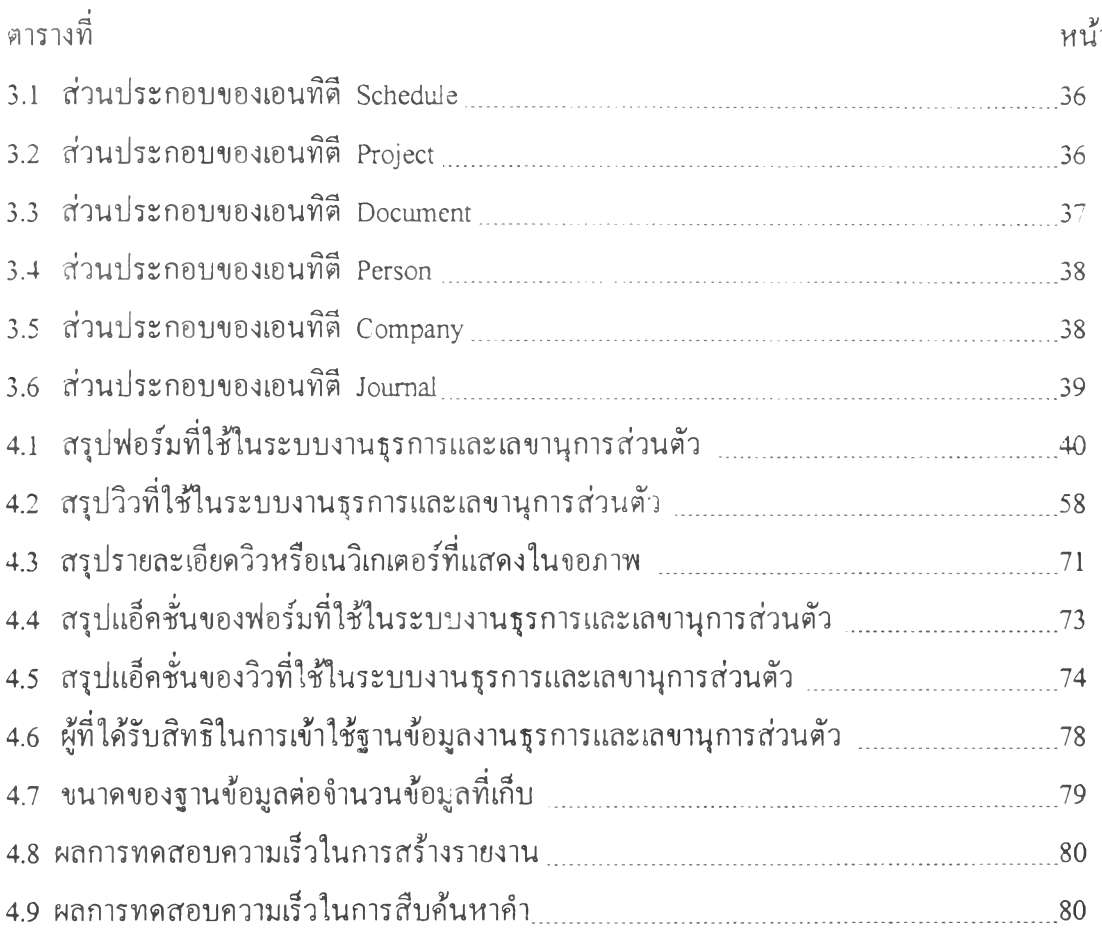

 $\tilde{\gamma}$ 

 $\sim$   $\sim$ 

# สารบัญภาพ

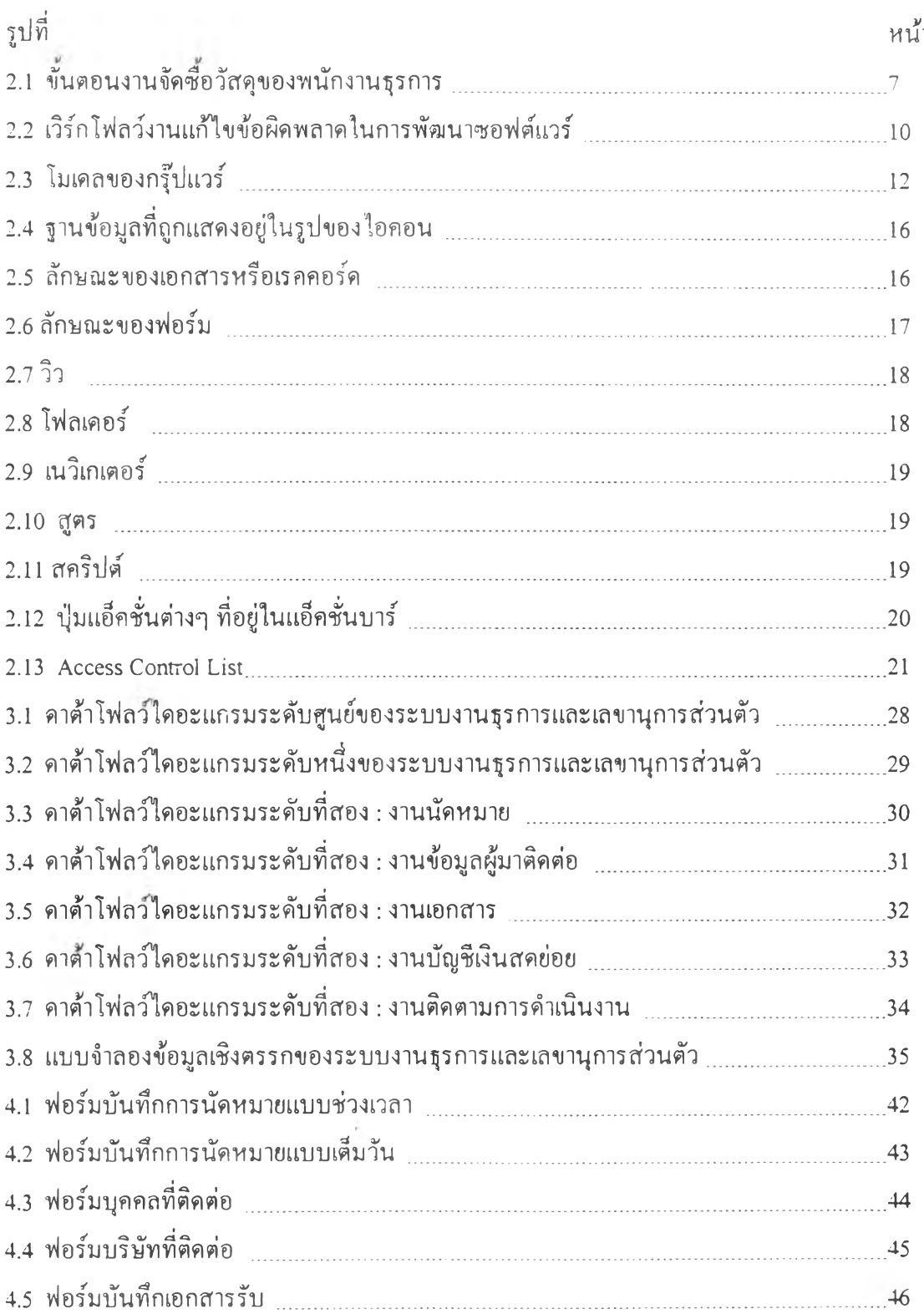

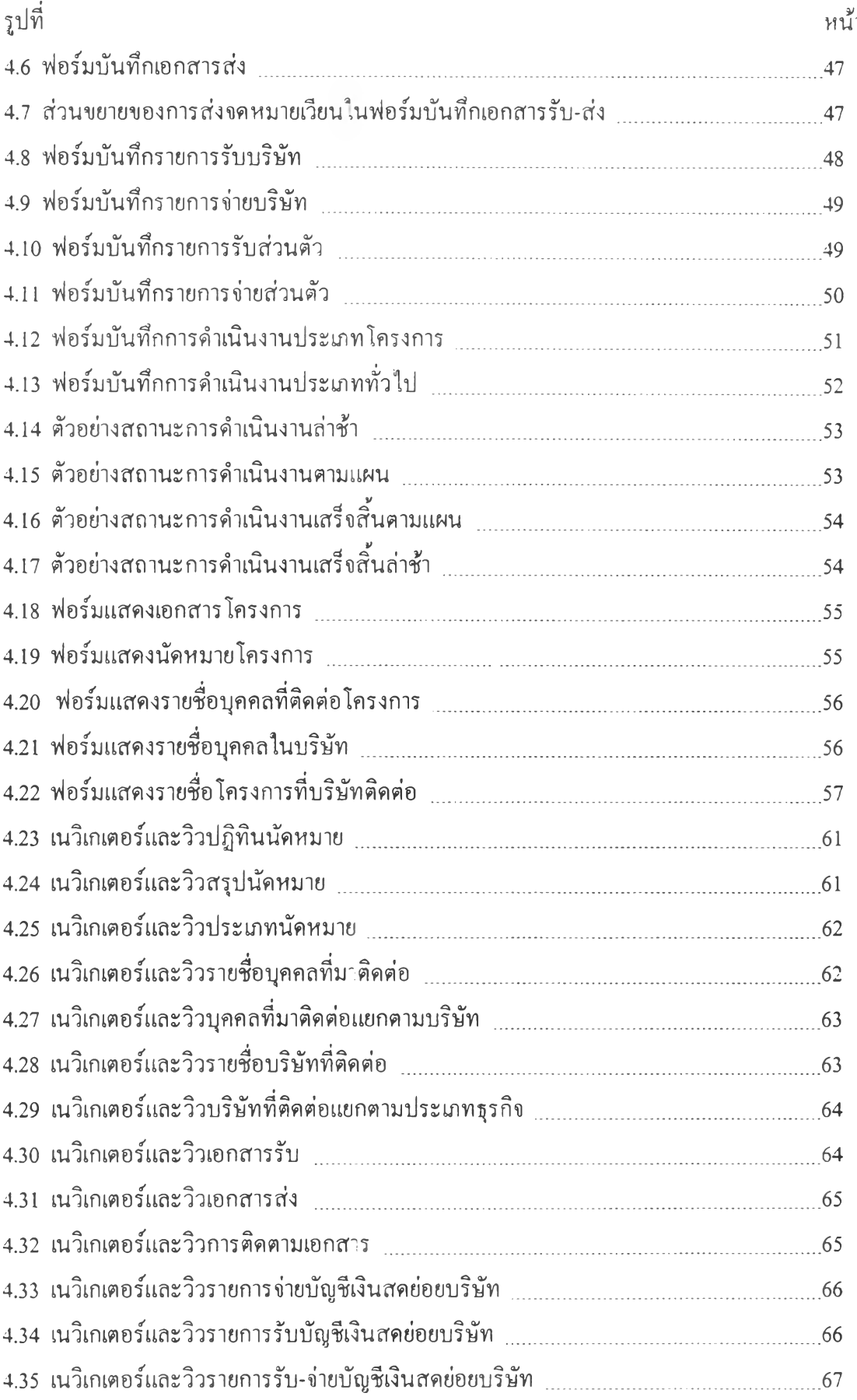

 $\langle \cdot \rangle_{\mathcal{H}}$ 

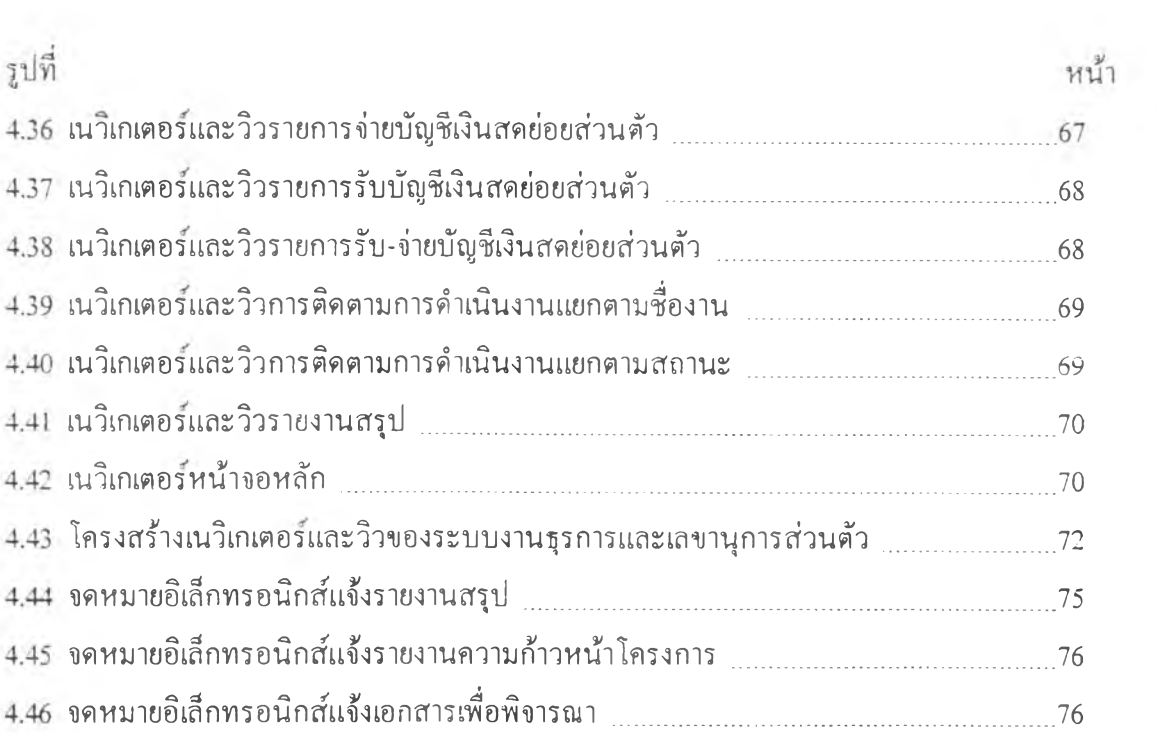

### **คาอธิบายสัญลักษณ์และคำย่อ**

**สัญลักษณ์** เวิร์กโฟลวิงานแก้ไขข้อผิดพลาดในการพัฒนาซอฟต์แวร์

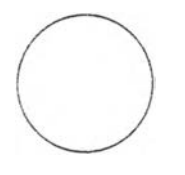

ธุดสินสุดกระบวนการ

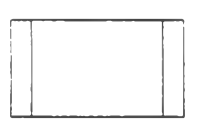

ขั้นตอนการทำงานหลัก

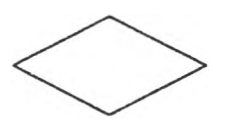

ทางเลือกในการปฏิบัติการ

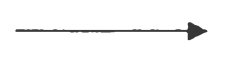

การเดินทางของเอกสารหรือข้อมูล

ดาต์าโฟลวิไดอะแกรม

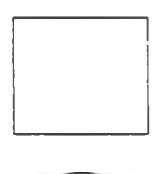

สิ่งที่อยู่นอกระบบ

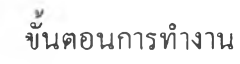

แหล่งเกีบข้อมูล

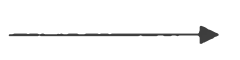

การเดินทางของเอกสารหรือข้อมูล